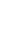

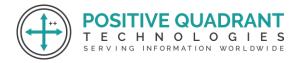

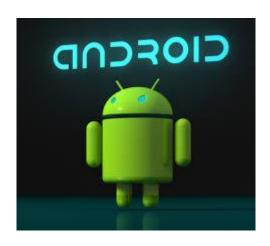

# Android

Programming & development

Course Curriculum

# ANDROID APPLICATION DEVELOPMENT

Web: www.positivequadrant.in Email: positivequadrants@gmail.com

Contact: +91 9699101091 / 7045855443 / 8691858181

### The course contents are as follows:

### **Course Details**

Day-1:(Session-1, 3hrs before lunch break)

### ☐ What Is Android?

- o Brief Introduction of Android Device Programming for Android
- Open Handset Alliance and Features

# ☐ Installing the Android SDK

- o Brief Introduction of Android Device Programming for Android
- o Installing the Android
- o Configuring the Android Plug-in for Eclipse

### ☐ Android Stack(Architecture)

- o Linux Kernel
- o Native Libraries
- o Dalvik Virtual Machine App Framework

# ☐ Hello World Application

- o Creating the first Android Application VING INFORMATION WORLDWIDE
- o Running the application on Android emulator
- o Hello World App on Android Emulator

### Day-1:(Session-2, 5hrs after lunch break)

# ☐ Main Building Blocks

- o Default Packages
- o Activities
- o Activity Life Cycle
- o Intents
- o Content Providers
- o Broadcast Receiver

### ☐ Intent Filters in Android

- o Role of filters
- o Intent matching Rules
- o Filters in your Manifest

# ☐ Working on and Preparing Android User Interface

- o XML Layout Files
- Views and Layouts
- o Setting Content View

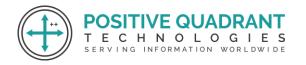

Web: www.positivequadrant.in Email: positivequadrants@gmail.com

Contact: +91 9699101091 / 7045855443 / 8691858181

- Basic UI Components(Buttons, EditText, ListView, AutoCompleteTextView, Spinner)
- Performing and Handling user events

### Tea Break

# □ Android Apps Building

- o Declaring Variables
- o Using Text View for values to be printed
- o Using Conditions

# ☐ Designing an Application

- o Implementation of Widgets
- o Using Radio Buttons
- o Use of different types of Android Themes

### Day-2:(Session-1, 4hrs before lunch break)

# ☐ Android Layout Understanding&Menu

- o Linear Layout
- o Relative Layout Building PopUp Menu

# ☐ Android: Toast Creation

- o Creating Standard Toast
- Setting the position of a Toast on the Screen

### Tea Break

### Sensors in Android

- o How sensors work
- o □ypes of Sensors
- o Listening to sensor reading
- o Working with Acceleration Sensor
- o Reading X,Y,Z Coordinates

### **☐ Work With Your Android Phone**

- o Get your Apps on Phone.
- o Get Connected with Phones
- o App Transfer Among Hand Sets

### Day-2:(Session-2, 4hrs after lunch break)

### **☐** Broadcast Receiver

- o Life Cycle of Broadcast Receiver
- o Some System Broadcast
- o Pending Intent

ECHNOLOGIES

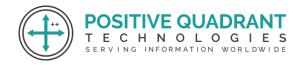

Web: www.positivequadrant.in Email: positivequadrants@gmail.com

Contact: +91 9699101091 / 7045855443 / 8691858181

o Creating messaging application

# ☐ Android Graphics and Multimedia

- o Playing Audio
- o Playing video

# ☐ Media Player Application using Content Provider

- o Creating list view to display song list
- o Transfer songs on AVD
- o Play songs on AVD or on your Device

# **Android Advanced Topics (Only Overview)**

- 1) Android Asyc Task
- 2) Android Webservices
- 3) Android Online Apps
- 4)Targetting mutiple Resolutions

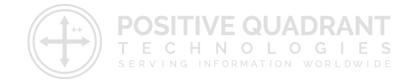